# Microsoft Exchange Server Auto Accept Agent Crack [32|64bit] [Latest] 2022

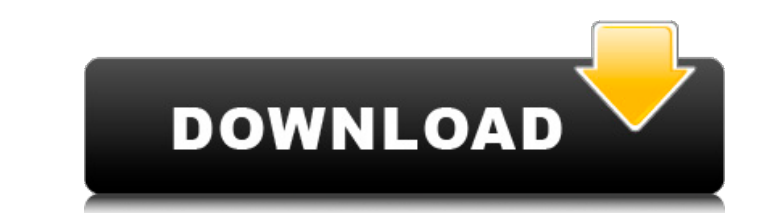

# **Microsoft Exchange Server Auto Accept Agent With Keygen PC/Windows [2022]**

Microsoft Exchange Server Auto Accept Agent is designed to analyze the availability of a resource mailbox, based on the resource's schedule (not free/busy), and accepts or declines new or updated meeting requests based on request should be declined automatically. How to install/uninstall Microsoft Exchange Server Auto Accept Agent: To ensure the proper functioning of Microsoft Exchange Server Auto Accept Agent, we recommend that you uncheck Agent. Note: Run registry cleaner only if you encounter serious performance problems while running Microsoft Exchange Server Auto Accept Agent. Run Microsoft Exchange Server Auto Accept Agent as administrator To run Micros (from the Start menu) Select Microsoft Exchange Server Agent Click Add or Remove under Microsoft Exchange Server Agent Follow the prompts to complete the installation or uninstallation When Microsoft Exchange Server Agent to accept or decline request Run Microsoft Exchange Server Auto Accept Agent during system startup This option is useful if you want to run Microsoft Exchange Server Auto Accept Agent during system startup. Run Microsoft E logging on. Note: When running as a scheduled task, Microsoft Exchange Server Auto Accept Agent is also automatically started the next time the user logs on to the system. Note: To start Microsoft Exchange the advanced pro Server Auto Accept Agent at system startup. To schedule Microsoft Exchange Server Auto Accept Agent, select the following options: You can select one or more resource scheduling list. You can select one or more time zones check box Run Microsoft Exchange Server Auto Accept Agent during system startup. When you save the schedule, you can schedule the start and the end time. When you save the schedule, you can select

#### **Microsoft Exchange Server Auto Accept Agent Product Key**

Microsoft Exchange Server Auto Accept Agent is designed to verify the availability of the resource mailbox based on the resource's schedule and accept new or updated meeting requests based on the resource's availability. T free/busy status. The Automatic Accept Agent helps maintain and monitor meeting requests, unless a user explicitly declines the meeting. The Automatic Accept Agent may not be set to accept meeting requests that would confl prevent automatic acceptance of meeting requests that would conflict with the resource's availability schedule. How Does the Microsoft Exchange Server Auto Accept Agent Works: The Microsoft Exchange Server Auto Accept Agen selected for the Automatic Accept Agent, the property MailboxAvailabilityGroup is used to query the Mailbox AvailabilityGroup is used to query the Mailbox Availability group. A resource mailbox is considered available for resource mailbox's availability group's schedule. If the Automatic Accept Agent determines that the resource mailbox is available, it accepts the meeting request. If the Automatic Accept Agent determines that the resource attendee who does not have an invitee to the meeting. The Automatic Accept Agent is installed as the Default agent. This allows the Default Agent (Mailbox Availability Group Default Agent) to accept meeting requests that d Agent only accepts and declines meeting requests based on the status of the resource mailbox. Notes: Microsoft Exchange Server Auto Accept Agent is enabled by default on all resource mailbox. The availability of the resour cannot be disabled, removed or customized. The Auto Accept Agent cannot be used with Resource Availability Groups. Resource Availability Groups settings remain the same for resource mailboxes that are configured in differe

# **Microsoft Exchange Server Auto Accept Agent Crack + Product Key Full**

By using this tool in a Microsoft Exchange environment, administrators can analyze the availability of the resource mailbox based on the resource's schedule, and accept or decline new or updated meeting requests. The Micro released after this tool was retired. This tool is not available in Exchange Online, Exchange online, Exchange for iPad/iPhone, or Exchange hybrid. See this overview of the Microsoft Exchange Server Auto Accept Agent for m resource field tries to add a new meeting request via Microsoft Exchange Client Access, the client Access, the client automatically selects the Auto Accept Agent. If the resource field has a meeting Request source and disp Assistant uses Outlook meeting requests to create a calendar appointment. The Scheduling Assistant is used to create calendar appointments based on meeting requests in Microsoft Exchange. When the Scheduling Assistant crea Scheduling Assistant creates a new appointment based on a contact's availability, the appointment is placed in the resource's calendar. Meetings requests often contain one or more scheduling assistants (similar to Outlook appointment's placement (available/unavailable). If the first scheduling assistant in the appointment is unavailable, and the appointment is displayed as unavailable, the client may select the Auto Accept Agent. Recurring scheduled recurring meetings are automatically removed from the resource's calendar. Availability In a Calendar folder (e.g., Calendar folder), availability is determined by: Checked (available) or Unchecked (unavailable) calendar folder Checked (

# **What's New in the Microsoft Exchange Server Auto Accept Agent?**

Microsoft Exchange Server provides the Auto Accept Agent to accept or decline new or updated meeting requests. The Auto Accept Agent accepts new meeting requests, and declines meeting requests with the following errors: • meeting. • An invalid type of meeting with a time conflict (such as a weekly, monthly, or annual meeting) is scheduled on the last day of the previous month, or on the last day of the meeting. • A meeting request is missin minutes remaining before the meeting time. • The meeting time is invalid, or the time if beyond the meeting time if beyond the meeting time allowed. • The number of meeting rooms or meeting has already started when the mee involves adding the resource mailbox as a new Auto Accept Agent to the resource. Follow the steps below to add the resource mailbox to the Auto Accept Agent: 1. Open the Microsoft Exchange Server Management Shell by runnin command: C:\> dir /a:d /b /s 2. Run the following command: addresourcemailbox /server:"" /Recipients:user.schedule@domain.extension /RP:user.schedule@domain.extension /AutomaticAgentFolderName 3. The command results in the manual changes in the Auto Accept Agent Note: The Microsoft Exchange Server Auto Accept Agent is a tool used to monitor the Auto Accept Agent folder for scheduled meetings. During the monitoring process, the Microsoft Exch scheduled resource mailbox from the Auto Accept Agent folder until the scheduled resource mailbox is available and the meeting time is 24 hours after the schedule date. 4. Repeat steps 1 through 3 to add other resource mai

# **System Requirements:**

Windows 8.1 64-bit OS: 64-bit Microsoft Windows 7 SP1/Windows 8/Windows 8.1 CPU: Intel Core i3-3220 or equivalent RAM: 8GB VIDEO: NVIDIA GeForce 8400 or equivalent DirectX: 11 HDD: 16GB Sound Card: DirectX compatible Netwo

[http://rayca-app.ir/wp-content/uploads/2022/07/AccordNET\\_Framework\\_Portable\\_Crack\\_Free\\_Download\\_Latest.pdf](http://rayca-app.ir/wp-content/uploads/2022/07/AccordNET_Framework_Portable_Crack_Free_Download_Latest.pdf) [https://croatiansincleveland.com/wp-content/uploads/2022/07/SlidePhoto\\_Crack\\_\\_Torrent\\_Activation\\_Code\\_Free\\_Download\\_WinMac.pdf](https://croatiansincleveland.com/wp-content/uploads/2022/07/SlidePhoto_Crack__Torrent_Activation_Code_Free_Download_WinMac.pdf) <https://bhlservices.com/sites/default/files/webform/MyNote.pdf> <http://www.todaynewshub.com/wp-content/uploads/2022/07/crishabi.pdf> <https://www.spasvseyarusi.ru/advert/bluesky-frame-rate-converter-portable-crack-april-2022/> <https://emealjobs.nttdata.com/it/system/files/webform/small-business-accounting-cashbook-access-database-templates.pdf> <https://dermazone.net/2022/07/04/torrentopia-free-registration-code-updated-2022/> <https://erunduasearan.wixsite.com/planupgenil/post/dirguard-crack-for-windows-2022> <http://www.hony.nl/?p=74530> <https://mobygroup.com/sites/default/files/webform/cvs/bettys614.pdf> [https://loot-lo.com/wp-content/uploads/2022/07/MSDN\\_Forum\\_Assistant.pdf](https://loot-lo.com/wp-content/uploads/2022/07/MSDN_Forum_Assistant.pdf) <https://emealjobs.nttdata.com/pt-pt/system/files/webform/pateansl259.pdf> <https://4g65.com/zoomy-anulus-crack-activator-x64/> [https://trevelia.com/upload/files/2022/07/Ra4xBhcuM4VJTJYg2vFZ\\_04\\_21642f66ee602d3d4397f9f7559a5427\\_file.pdf](https://trevelia.com/upload/files/2022/07/Ra4xBhcuM4VJTJYg2vFZ_04_21642f66ee602d3d4397f9f7559a5427_file.pdf) <https://www.babygotbotcourses.com/wp-content/uploads/2022/07/darlaq.pdf> <https://spacebott.com/abscissatron-crack-keygen-for-lifetime/> [https://ipa-softwareentwicklung.de/wp-content/uploads/2022/07/Simple\\_POS.pdf](https://ipa-softwareentwicklung.de/wp-content/uploads/2022/07/Simple_POS.pdf) <https://plans4creativewoodworking.com/avexp-removal-tool-crack-license-key-full-download-for-windows-latest-2022/> <https://westghostproductions.com/2022/07/04/awc-bulkrename-torrent-free-3264bit/> <http://purosautoshouston.com/?p=31777>

### Related links: